Université Laval Faculté des sciences et de génie Département d'informatique et de génie logiciel IFT-3101

# Exercices reliés au chapitre 9

#### Exercices

Voici les exercices que je recommande de faire :

– Exercices 9.1.4, 9.1.1, 9.1.2. (L'exercice 10.1 de la 1ère édition est similaire.) Il est recommandé de commencer par 9.1.4 car c'est le plus facile.

*Note : au numéro 9.1.1, les instructions de branchement sont omises. Assumez simplement qu'il s'agit de graphe du flot de contrôle d'un programme de la forme suivante :* 

$$
\begin{array}{ccc}\n & \text{for}(\dots) \\
& \text{for}(\dots) \\
& \text{if} \\
& \text{if} \\
& \text{if} \\
& \text{if} \\
& \text{if} \\
& \text{if} \\
& \text{if} \\
& \text{if} \\
& \text{if} \\
& \text{if} \\
& \text{if} \\
& \text{if} \\
& \text{if} \\
& \text{if} \\
& \text{if} \\
& \text{if} \\
& \text{if} \\
& \text{if} \\
& \text{if} \\
& \text{if} \\
& \text{if} \\
& \text{if} \\
& \text{if} \\
& \text{if} \\
& \text{if} \\
& \text{if} \\
& \text{if} \\
& \text{if} \\
& \text{if} \\
& \text{if} \\
& \text{if} \\
& \text{if} \\
& \text{if} \\
& \text{if} \\
& \text{if} \\
& \text{if} \\
& \text{if} \\
& \text{if} \\
& \text{if} \\
& \text{if} \\
& \text{if} \\
& \text{if} \\
& \text{if} \\
& \text{if} \\
& \text{if} \\
& \text{if} \\
& \text{if} \\
& \text{if} \\
& \text{if} \\
& \text{if} \\
& \text{if} \\
& \text{if} \\
& \text{if} \\
& \text{if} \\
& \text{if} \\
& \text{if} \\
& \text{if} \\
& \text{if} \\
& \text{if} \\
& \text{if} \\
& \text{if} \\
& \text{if} \\
& \text{if} \\
& \text{if} \\
& \text{if} \\
& \text{if} \\
& \text{if} \\
& \text{if} \\
& \text{if} \\
& \text{if} \\
& \text{if} \\
& \text{if} \\
& \text{if} \\
& \text{if} \\
& \text{if} \\
& \text{if} \\
& \text{if} \\
& \text{if} \\
& \text{if} \\
& \text{if} \\
& \text{if} \\
& \text{if} \\
& \text{if} \\
& \text{if} \\
& \text{if} \\
& \text{if} \\
& \text{if} \\
& \text{if} \\
& \text{if} \\
& \text{if} \\
& \text{if} \\
& \text{if} \\
& \text{if} \\
& \text{if} \\
& \text{if} \\
& \text{if} \\
& \text{if} \\
& \text{if} \\
& \text{if} \\
& \text{if} \\
& \text{if} \\
& \text{if} \\
& \text{if} \\
& \text{if} \\
& \text{
$$

*De plus, au numéro 9.1.1 (c) et (d), effectuez les optimisations si possible après avoir*  $identity of$  les informations demandées.

## **Réponses**

#### 9.1.4

On commence par identifier les blocs de base et faire le diagramme de flot de contrôle :

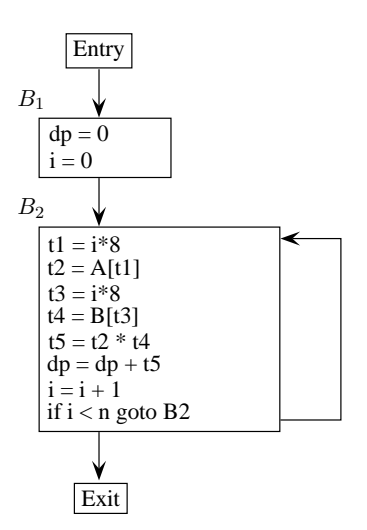

– **Expression commune**.  $t_1$  et  $t_3$  sont identiques, et  $t_1$  et i ne sont pas modifiées lorsqu'on atteint  $t_3$ . On peut donc remplacer  $t_3 = i * 8$  par  $t_3 = t_1$ . De plus, par **propagation de copie**, on remplace les occurrences de  $t_3$  par  $t_1$  (car  $t_1$  n'est pas modifiée entre son initialisation et les endroits où  $t_3$  est utilisée). Cette opération rend la variable  $t_3$  inutile et on la retire.

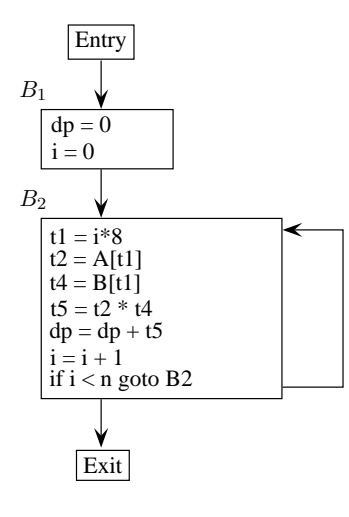

– **Affaiblissement**. On peut retirer la multiplication  $i * 8$  et la remplacer par  $t_6$ , qu'on incrémentera de 8 pour chaque incrémentation de  $i$ . La variable  $t_1$  devient morte et on la retire.

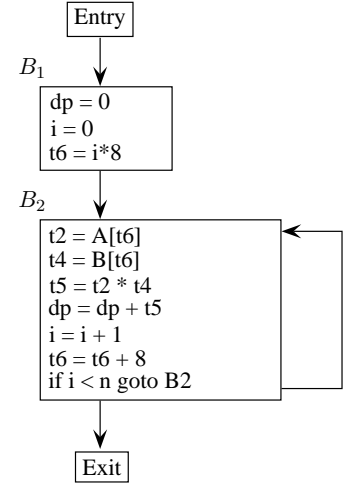

- **Propagation de copie**. On remplace  $t_6 = i * 8$  par  $t_6 = 0 * 8$ , car on a la certitude que *i* a la valeur de 0 à cet endroit. Par arithmétique, on simplifie ceci en  $t_6 = 0$ .
- **Variables d'induction**. On a deux variables d'induction (*i* et  $t_6$ ). Utilisons  $i = t_6/8$ pour retirer la variable i de la boucle (le  $i = 0$  de  $B_1$  est alors mort et retiré). La comparaison  $i < n$  devient  $t_6 < n * 8$ .

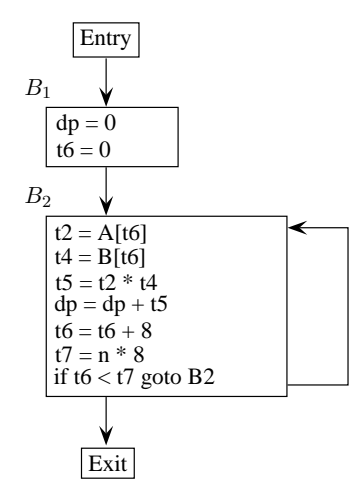

– **Déplacement de code**.  $t_7 = n * 8$  peut être déplacé hors de la boucle car la valeur de n ne change pas, et cette expression n'a aucun effet de bord.

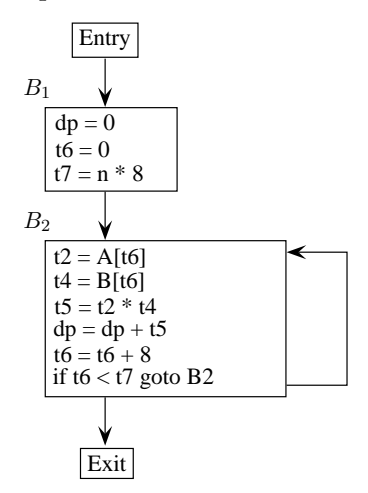

### 9.1.1

- (a)  $- B_3, B_4$  $- B_2, B_3, B_4, B_5$
- (b) Tous les blocs jusqu'à  $B_6$  ne font que lire a, sans la modifier; nous pouvons donc effectuer la propagation de copie dans les blocs  $B_1$  à  $B_5$ :

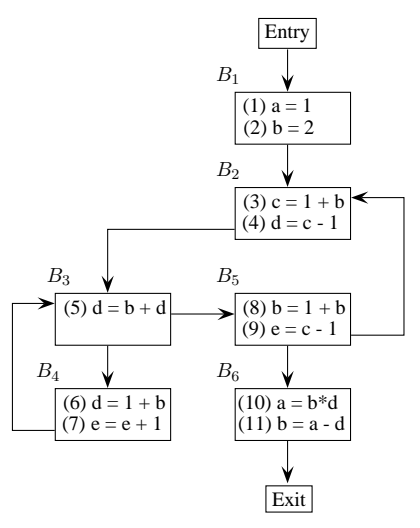

Notez que la variable  $b$  est modifiée par  $B_5$ , nous ne pouvons donc pas propager la valeur de b.

– (c) Les expressions communes sont :

 $-1 + b$ 

 $- c - 1$ 

On peut remplacer  $d = 1 + b$  (bloc  $B_4$ ) par  $d = c$ , car les valeurs de b et de c ne changent pas entre le bloc  $B_2$  et le bloc  $B_4$ .

Pour le cas de c - 1 (répétée au bloc  $B_5$ ), il n'est pas possible d'effectuer l'optimisation, car la valeur de d change entre l'assignation  $d = c - 1$  (au bloc  $B_2$ ) et la réutilisation de c - 1 au bloc  $B_5$ .

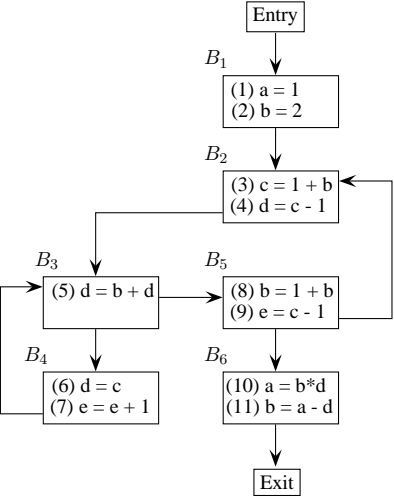

– (d)

– Dans la boucle  $B_2 - B_5$ , b et c sont des variables d'inductions; en effet nous avons *généralement*  $c = 1 + b$  (sauf entre (8) et (3), où  $b = c$ )

Nous pouvons tenter d'optimiser en retirant la variable c.

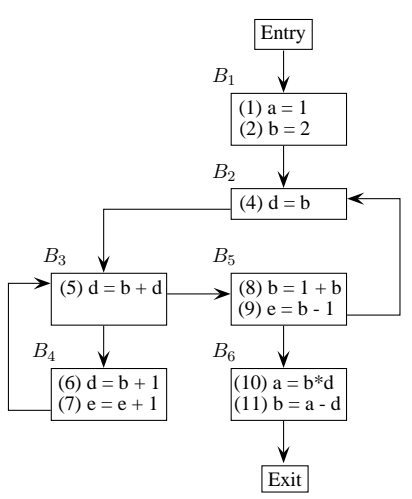

Notez que dans ce cas il n'est pas certain que cette optimisation soit bonne, puisque nous ajoutons ainsi une addition dans la boucle  $B_3 - B_4$ ; la simple assignation qui s'y trouvait auparavant était vraisemblablement plus rapide.

 $-$  (e) Dans le diagramme original, ou dans la tentative d'optimisation du numéro (d), on a l'invariant  $d = b + 1$  (dans la boucle  $B_3 - B_4$ ).

### 9.1.2

– **Déplacement de code**.  $B_3$  calcule 10 fois l'expression 10 ∗ *i* alors que la valeur de i ne change pas. On déplace donc le calcul de  $t_1$  hors de la boucle interne.

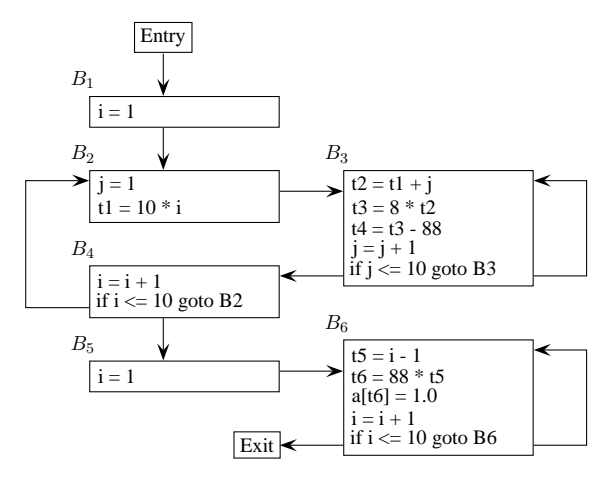

– **Affaiblissement**.  $t_3 = 8*t_2$  peut être transformé pour utiliser une instruction moins couteuse que la multiplication. Après cette modification,  $t_2$  n'est plus utilisée et est retirée. De même, dans le bloc  $B_6$ , l'expression  $t_6 = 88 * t_5$  peut subir le même traitement.

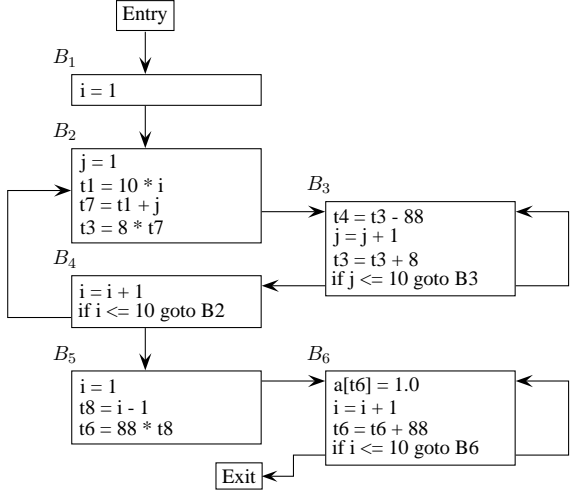

– **Affaiblissement**.  $t_1 = 10 \times i$  peut être transformé pour utiliser une instruction moins couteuse que la multiplication.

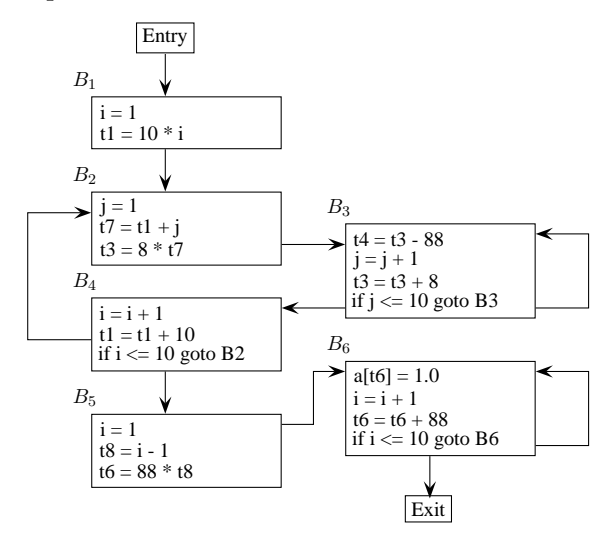

– **Propagation de valeur**.  $t_1 = 10 * i (B_1)$  devient  $t_1 = 10$  car  $i = 1$ ;  $t_7 = t_1 + j (B_2)$ devient  $t_7 = t_1 + 1$  car  $j = 1$ ;  $t_8 = i - 1$  ( $B_5$ ) devient  $t_8 = 0$  car  $i = 1$ . Ensuite, on propage  $t_8 = 0$  dans  $t_6 = 88 * t_8$ , et par simplification arithmétique on trouve  $t_6 = 0$ .  $t_8$  est alors une variable morte et peut être retirée.

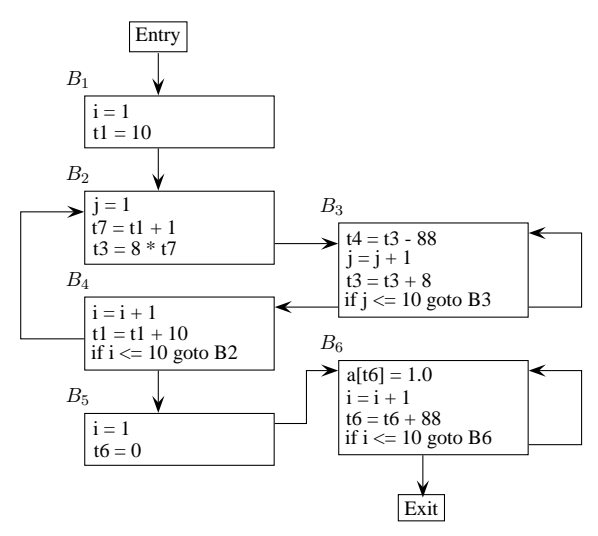

– Variables d'induction. Les variables  $i$  et  $t_1$  sont liées dans la première boucle. On retire *i* de cette boucle pour ne conserver que  $t_1$ . De même, dans  $B_5$  et  $B_6$ , *i* et  $t_6$ évoluent de façon proportionnelle ; on élimine là aussi la variable  $i$  et on ne conserve que  $t_6$  (quand  $i = 10, t_6 = 792$ ).

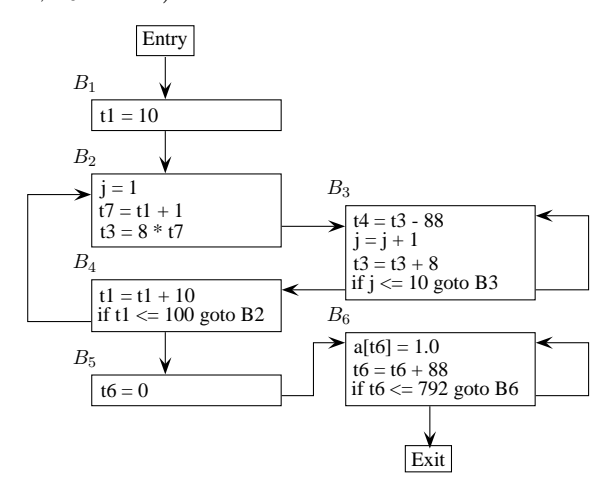

– **Arithmétique**. Enfin, on optimise  $8 * t_7$  ( $B_2$ ) en  $t_7 <$  < 3.